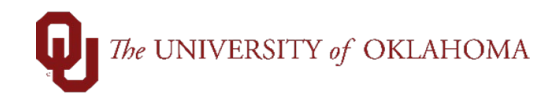

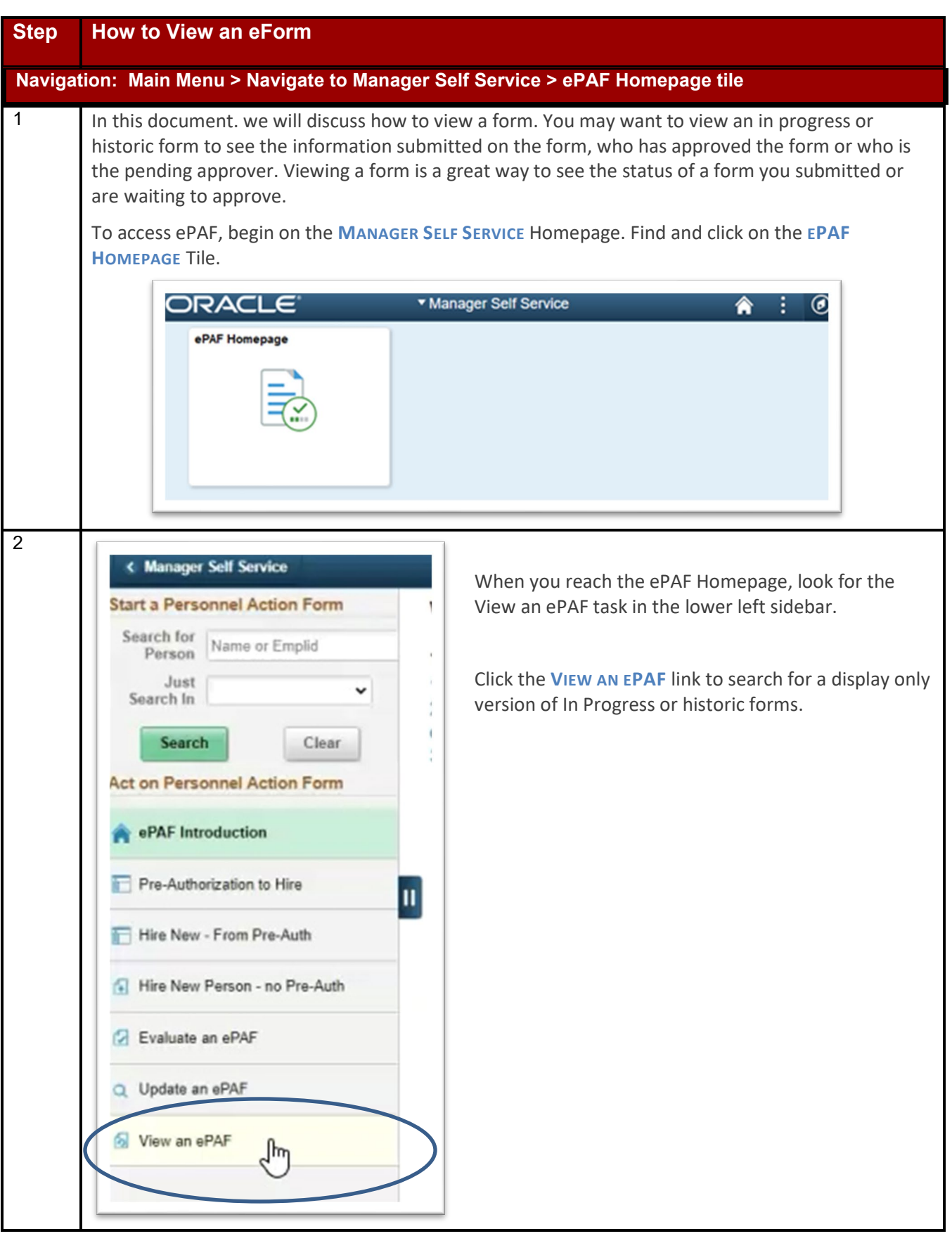

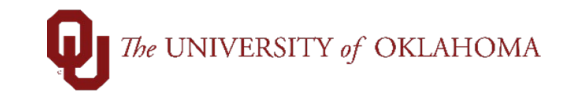

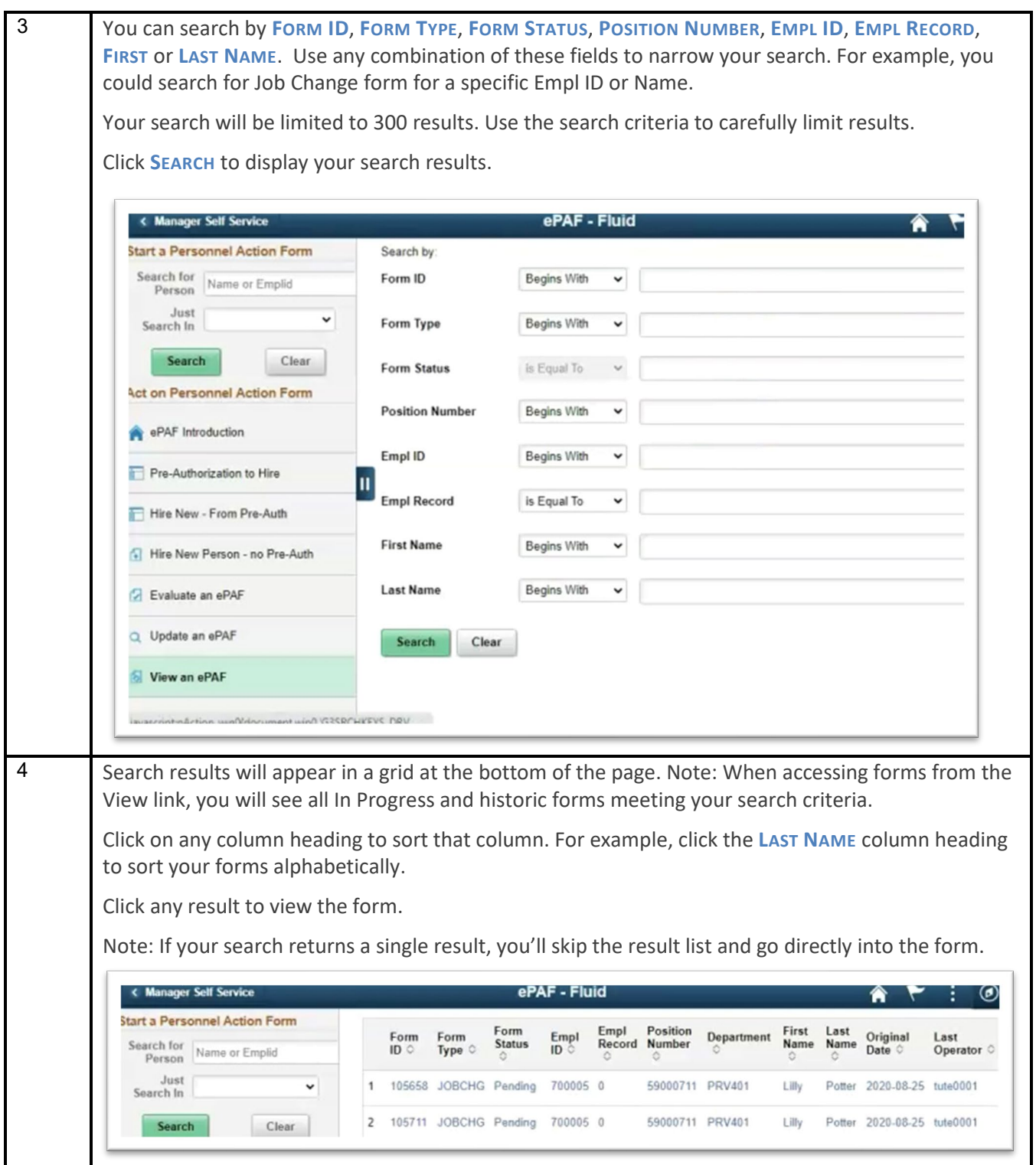

## The UNIVERSITY of OKLAHOMA

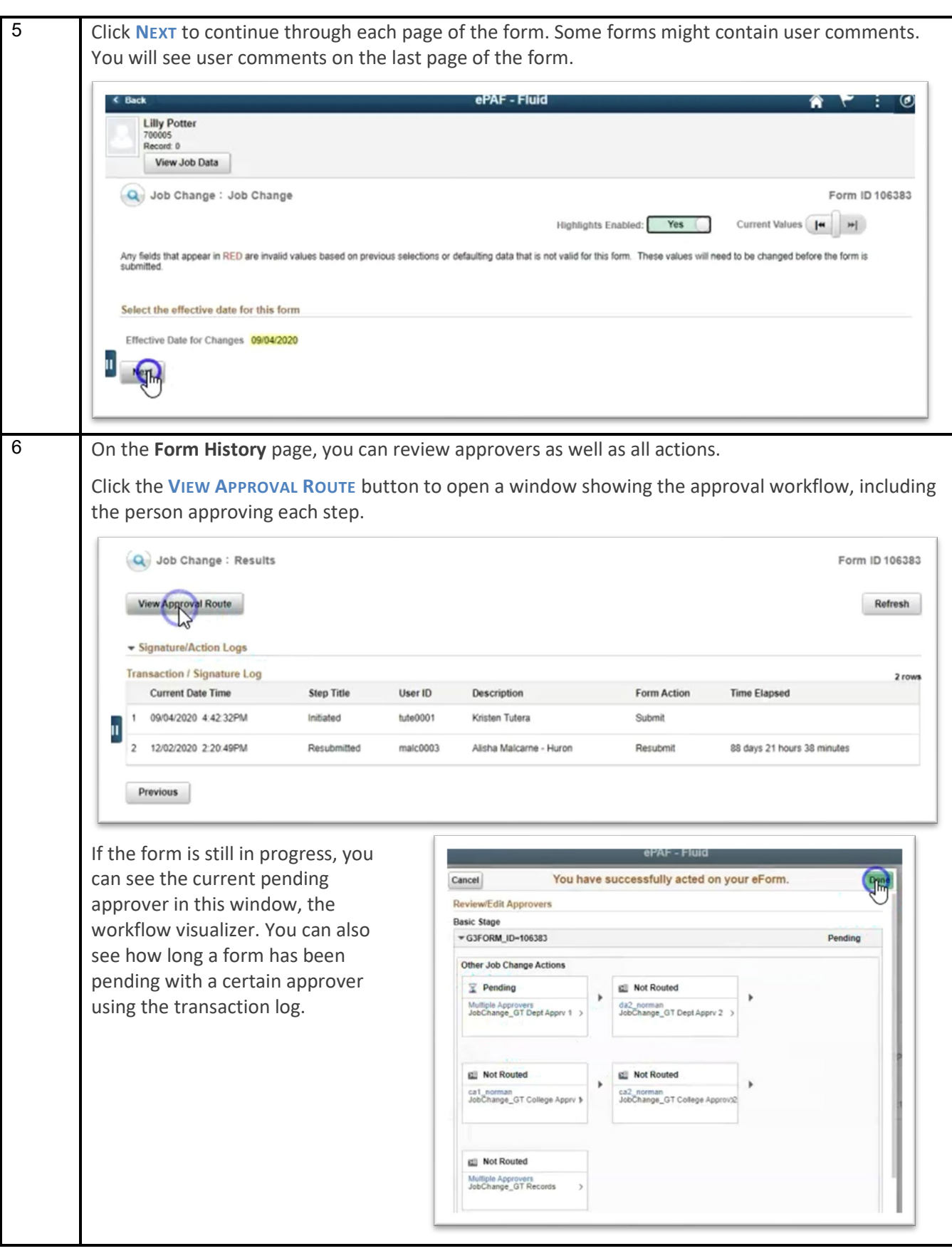

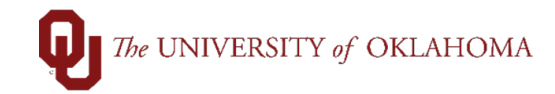

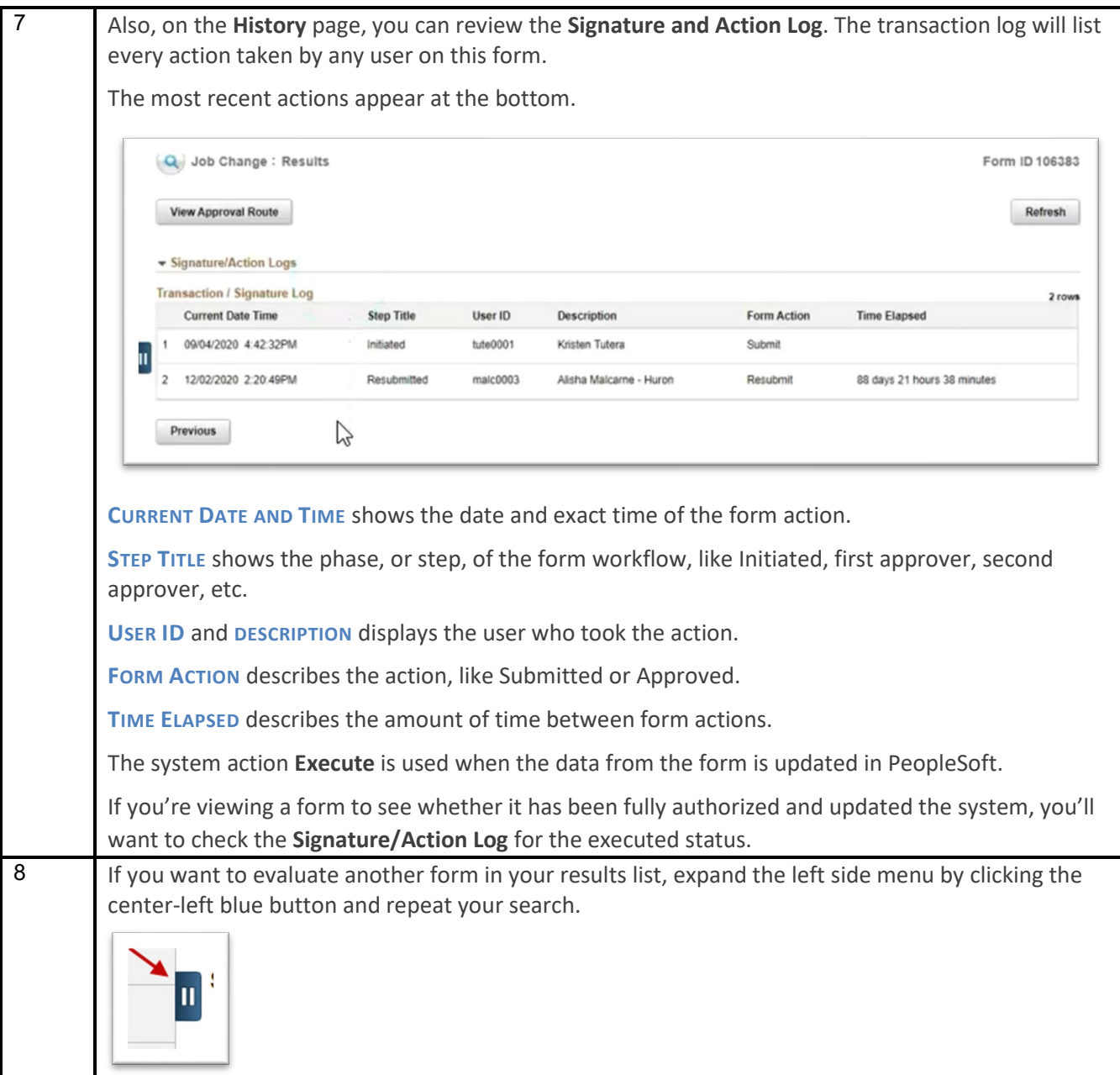

I